#### Priority queue API

Keys. Items that can be compared.

# **Priority Queues**

#### *(ordered) size* **public class MaxPQ<Key extends Comparable<Key>> MaxPQ()** *create an empty priority queue*

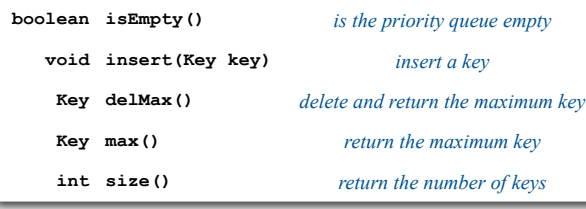

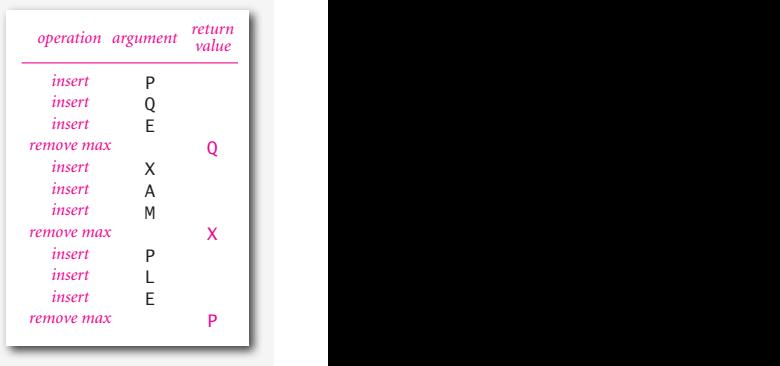

2

4

#### **‣** API

- **‣** elementary implementations
- **‣** binary heaps
- **‣** heapsort
- **‣** event-based simulation

#### *Algorithms in Java, 4th Edition* · *Robert Sedgewick and Kevin Wayne* · *Copyright © 2008* · *February 25, 2008 8:44:56 AM*

#### Priority queue applications

- Event-driven simulation. [customers in a line, colliding particles]
- 
- Data compression. [Huffman codes]
- 
- Computational number theory. [sum of powers]
- Artificial intelligence. [A\* search]
- 
- 
- 
- 
- Numerical computation. [reducing roundoff error]
- Graph searching. [Dijkstra's algorithm, Prim's algorithm]
	-
	-
- Statistics. [maintain largest M values in a sequence]
- Operating systems. [load balancing, interrupt handling]
- Discrete optimization. [bin packing, scheduling]
- Spam filtering. [Bayesian spam filter]

#### Generalizes: stack, queue, randomized queue.

#### Priority queue client example

Problem. Find the largest M of a stream of N elements.

- Fraud detection: isolate \$\$ transactions.
- File maintenance: find biggest files or directories.

Constraint. Not enough memory to store N elements. Solution. Use a min-oriented priority queue.

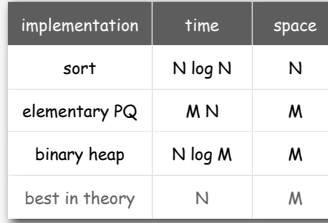

cost of finding the largest M in a stream of N items

**MinPQ<String> pq = new MinPQ<String>(); while(!StdIn.isEmpty())**

```
{
   String s = StdIn.readString();
   pq.insert(s);
   if (pq.size() > M)
      pq.delMin();
}
```
**while (!pq.isEmpty()) System.out.println(pq.delMin());**

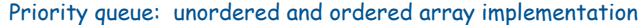

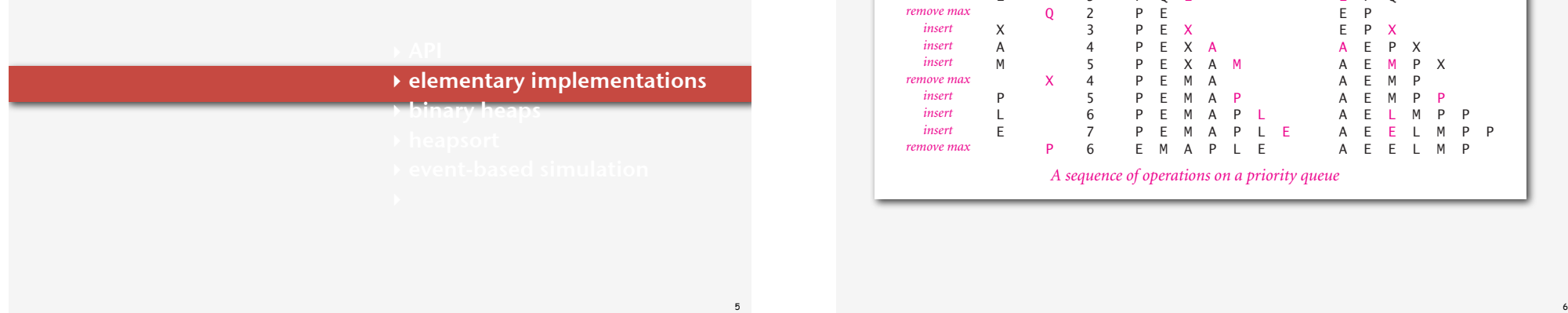

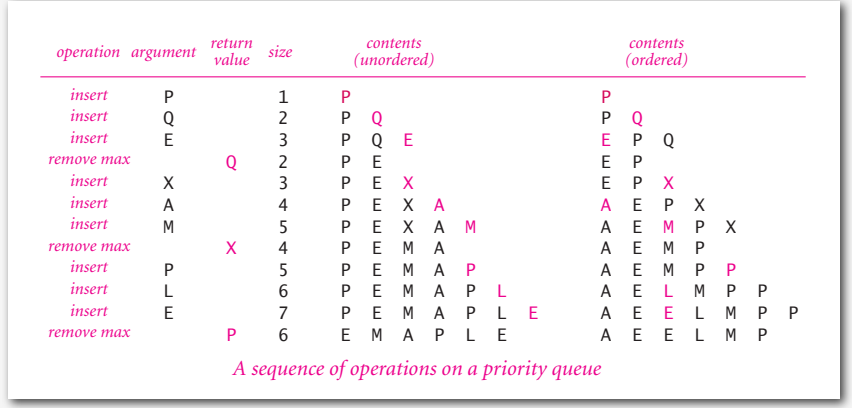

#### Priority queue: unordered array implementation

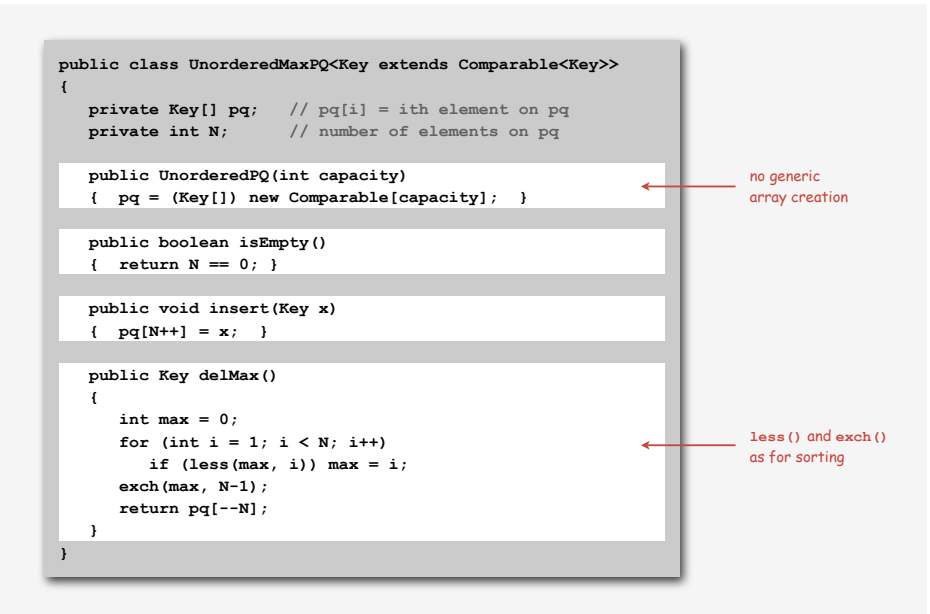

#### Priority queue elementary implementations

#### Challenge. Implement all operations efficiently.

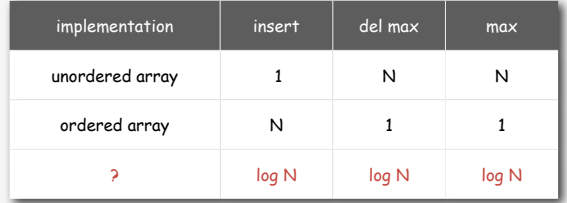

order-of-growth running time for PQ with N items

# **‣** elementary implementations **‣** binary heaps **‣** heapsort

#### Binary tree

Binary tree. Empty or node with links to left and right binary trees.

Complete tree. Balanced except for bottom level.

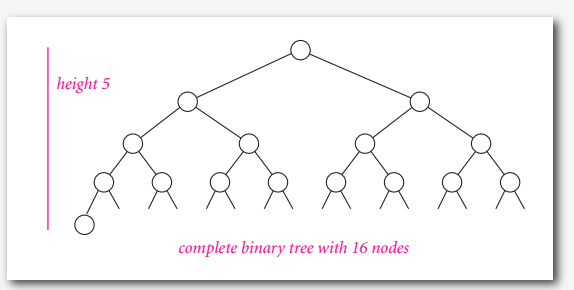

Property. Height of binary heap with N nodes is  $1 + \lfloor \lg N \rfloor$ . Pf. Height only increases when N is exactly a power of 2.

9 10

#### Binary heap

Binary heap. Array representation of a heap-ordered complete binary tree.

#### Heap-ordered binary tree.

- Keys in nodes.
- No smaller than children's keys.

#### Array representation.

- Take nodes in level order.
- No explicit links needed!

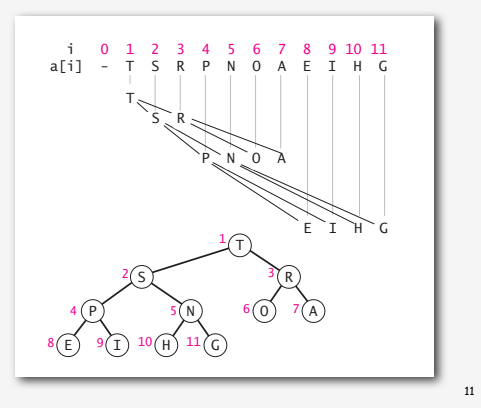

#### Binary heap properties

Property A. Largest key is at root.

Property B. Can use array indices to move through tree.

- Note: indices start at 1.
- Parent of node at k is at k/2.
- Children of node at k are at 2k and 2k+1.

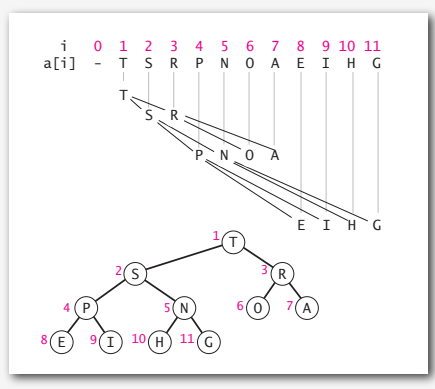

Scenario. Exactly one node has a larger key than its parent.

#### To eliminate the violation:

- Exchange with its parent.
- Repeat until heap order restored.

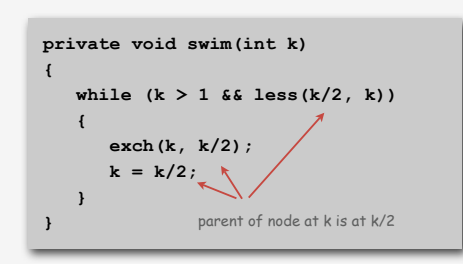

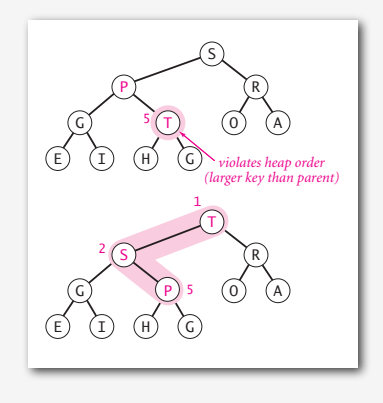

Peter principle. Node promoted to level of incompetence.

13

#### Demotion in a heap

Scenario. Exactly one node has a smaller key than does a child.

#### To eliminate the violation:

- Exchange with larger child.
- Repeat until heap order restored.

**private void sink(int k) {** while  $(2*k \leq N)$  **{ int j = 2\*k; if (j < N && less(j, j+1)) j++; if (!less(k, j)) break; exch(k, j); k = j; } }** children of node at k are 2k and 2k+1

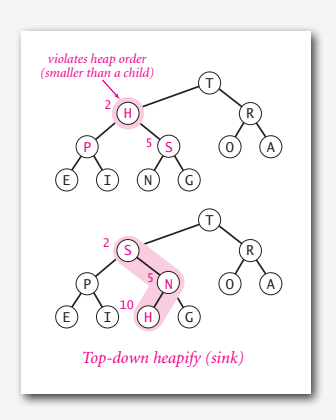

#### Insertion in a heap

**}**

#### Insert. Add node at end, then promote.

**public void insert(Key x) { pq[++N] = x; swim(N);**

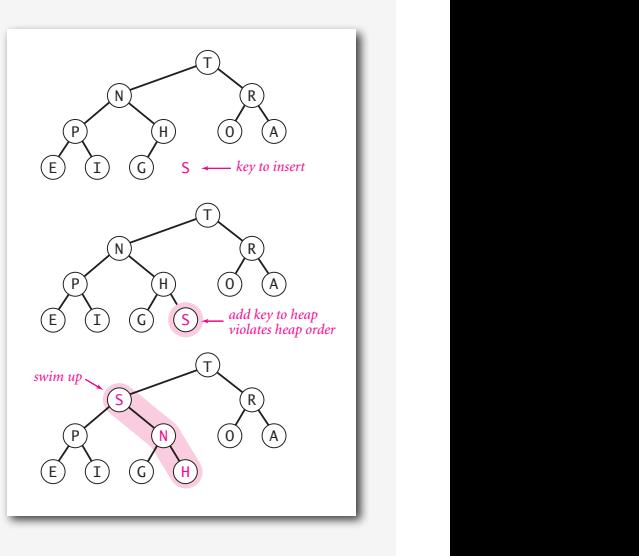

#### Delete the maximum in a heap

Delete max. Exchange root with node at end, then demote.

E I G **public Key delMax()** return max; P H  **pq[N+1] = null;** N  **exch(1, N--);** T *add key to heap* prevent loiteringT **{**  $Key max = pq[1];$  **sink(1); }** 

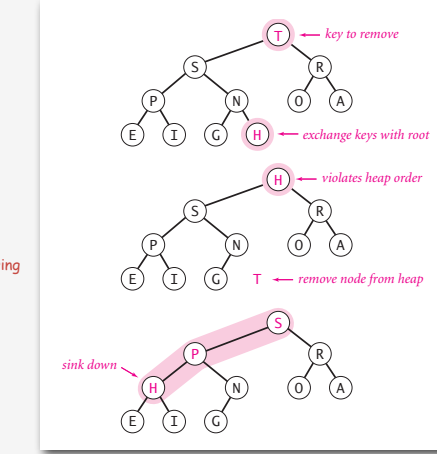

#### Power struggle. Better subordinate promoted.

16

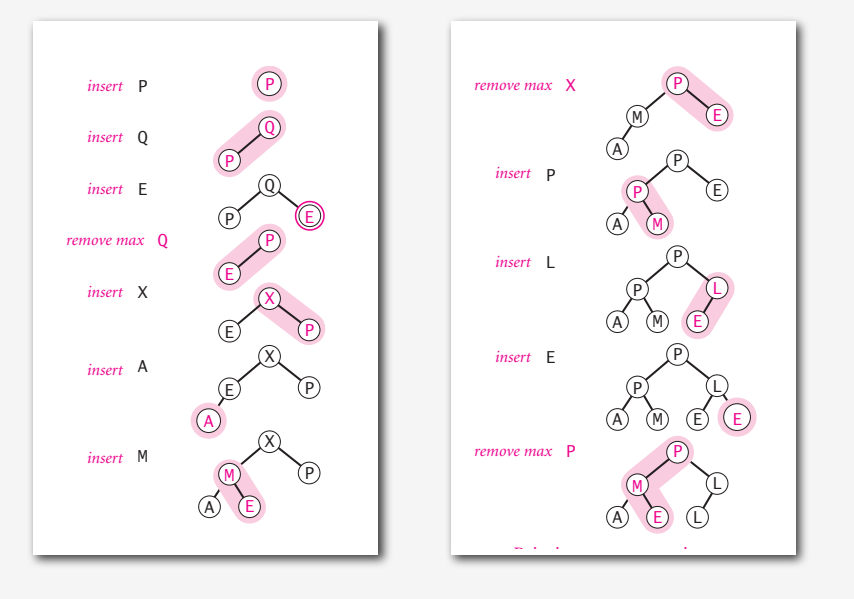

17

#### Binary heap: Java implementation

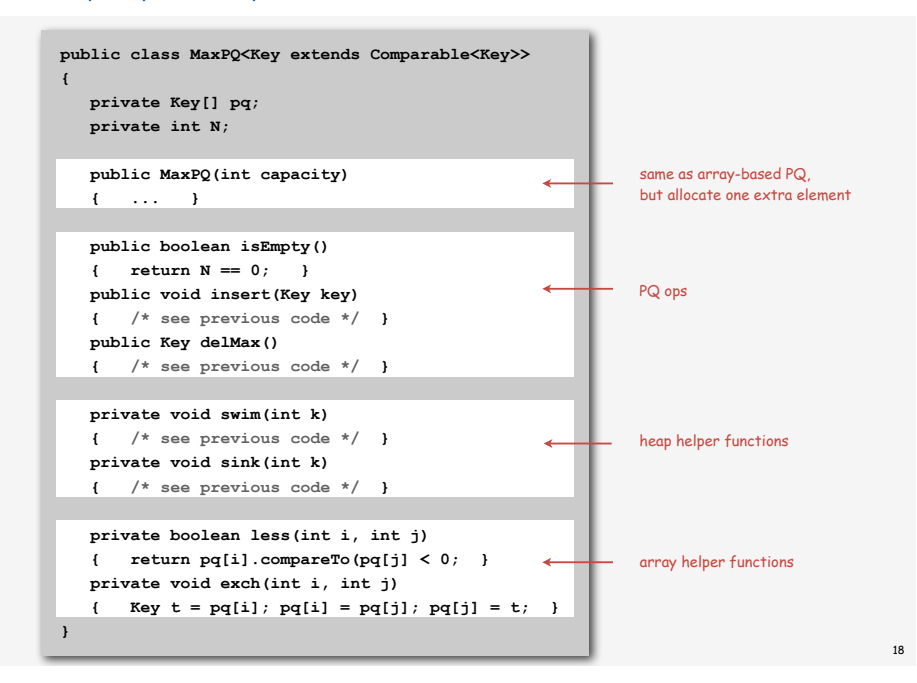

### P Binary heap considerations

#### P le. E *insert* Minimum-oriented priority queue.

- A M E E Replace **less()** with **greater()**.
- Implement greater().

#### Dynamic array resizing.

- Add no-arg constructor.
- Apply repeated doubling and shrinking. <
leads to O(log N) amortized time per op

#### Immutability of keys.

- Assumption: client does not change keys while they're on the PQ.
- Best practice: use immutable keys.

#### Other operations.

- Remove an arbitrary item.
- Change the priority of an item.

easy to implement with **sink()** and **swim()** [stay tuned]

#### order-of-growth running time for PQ with N items

 $implementation$  insert del max max

unordered array 1 N N N

ordered array N 1 1 1 binary heap  $log N$   $log N$  1

Priority queues implementation cost summary

Hopeless challenge. Make all operations constant time. Q. Why hopeless?

# **‣** heapsort **‣** event-based simulation **Heapsort** Basic plan for in-place sort. L X A • Create max-heap with all N keys. E M E T • Repeatedly remove the maximum key.

23

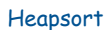

First pass. Build heap using bottom-up method. M

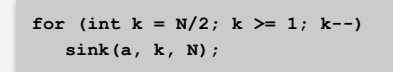

L

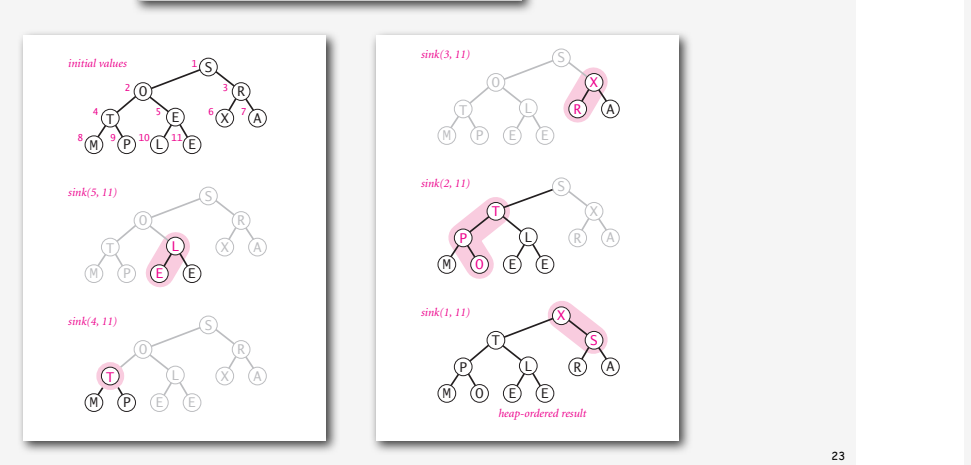

#### L Heapsort

#### X Second pass. Sort.

- Remove the maximum, one at a time.
- *sink(2, 11)* E • Leave in array, instead of nulling out.

*sink(3, 11)*

21 22

S

E

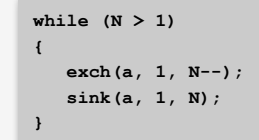

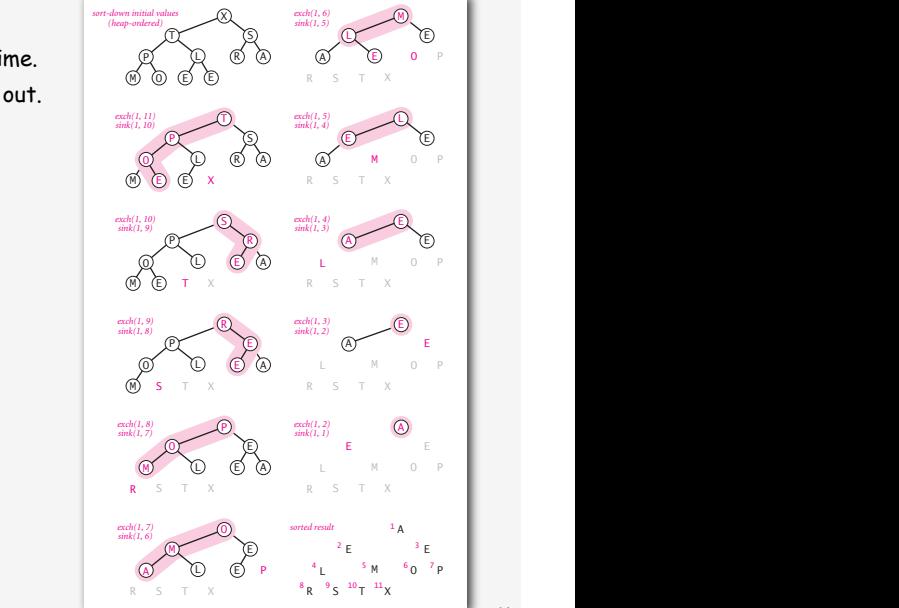

*initial values*

 $\sim$ 

O

2

 $8 \sim 9 \sim 10 \sim 11$ 

L E E

 $4 \times 5 \times 6 \times 7$ 

E L E

E L E

T T,

T

E

T M

 $A^4$  L  $5$  M  $6$  O  $7$ 

O

E

2

E S  $8R$   $9S$   $10T$   $11X$  S

1

S

X

X R A

3

 $\overline{a}$ R A

R S A

O P *exch(1, 6) sink(1, 5)*

*exch(1, 5) sink(1, 4)*

*exch(1, 4) sink(1, 3)*

X

S

A 1

> S E A P

3

M T P

M  $\overline{a}$ P

M P O

M

R L

*exch(1, 10) sink(1, 9)*

*sink(1, 10) sorted result*

*sort-down initial values*<br>*(heap-ordered)* 

#### Heapsort: Java implementation

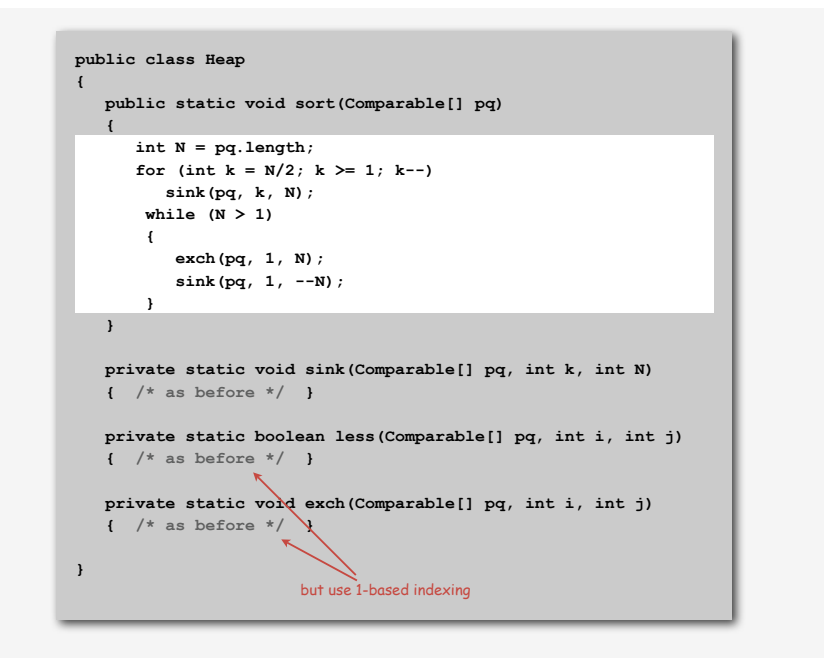

#### Heapsort: trace

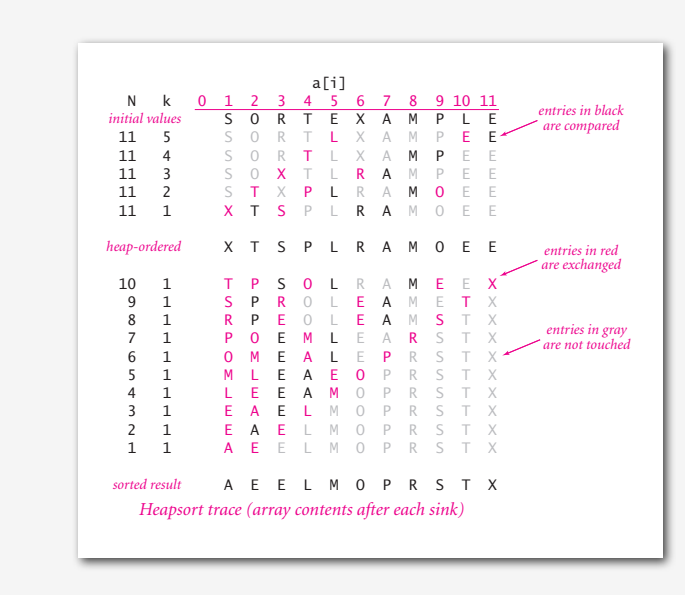

Heapsort: mathematical analysis

Property D. At most 2 N lg N compares.

Significance. Sort in N log N worst-case without using extra memory.

• Mergesort: no, linear extra space.

• Heapsort: yes!

- in-place merge possible, not practical
- Quicksort: no, quadratic time in worst case. < N log N worst-case quicksort possible,
	-
- not practical

Bottom line. Heapsort is optimal for both time and space, but:

- Inner loop longer than quicksort's.
- Makes poor use of cache memory.

#### Sorting algorithms: summary

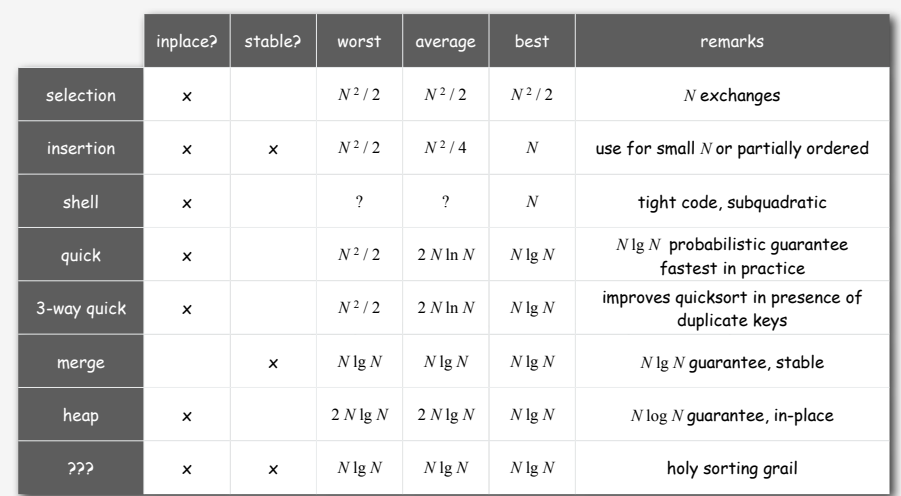

25

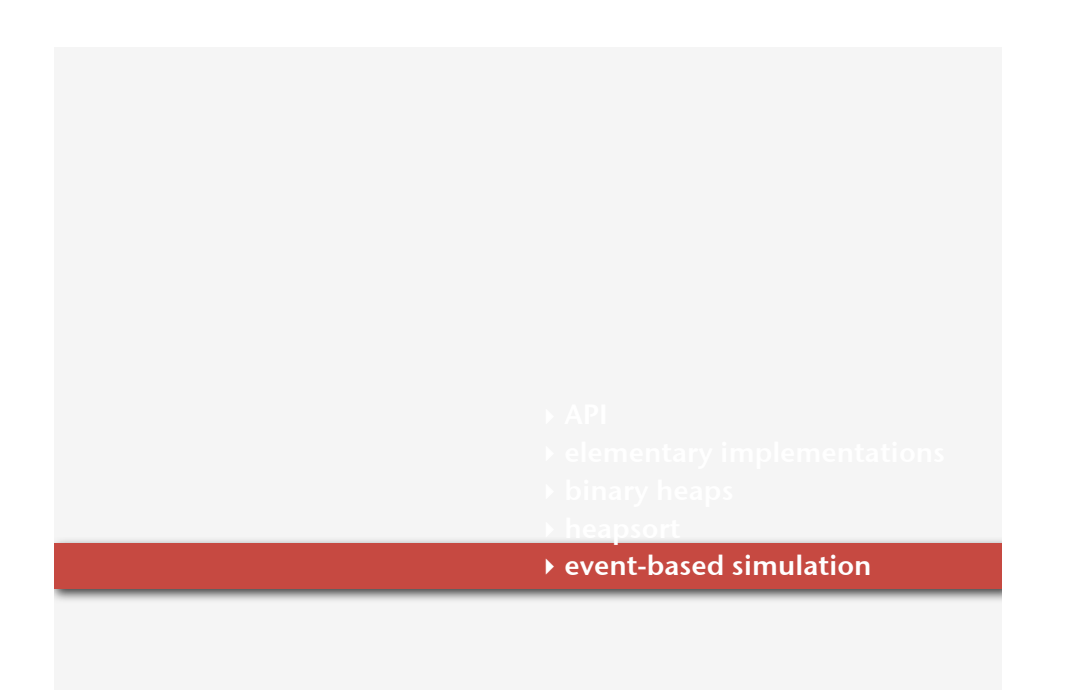

#### Molecular dynamics simulation of hard discs

Goal. Simulate the motion of N moving particles that behave according to the laws of elastic collision.

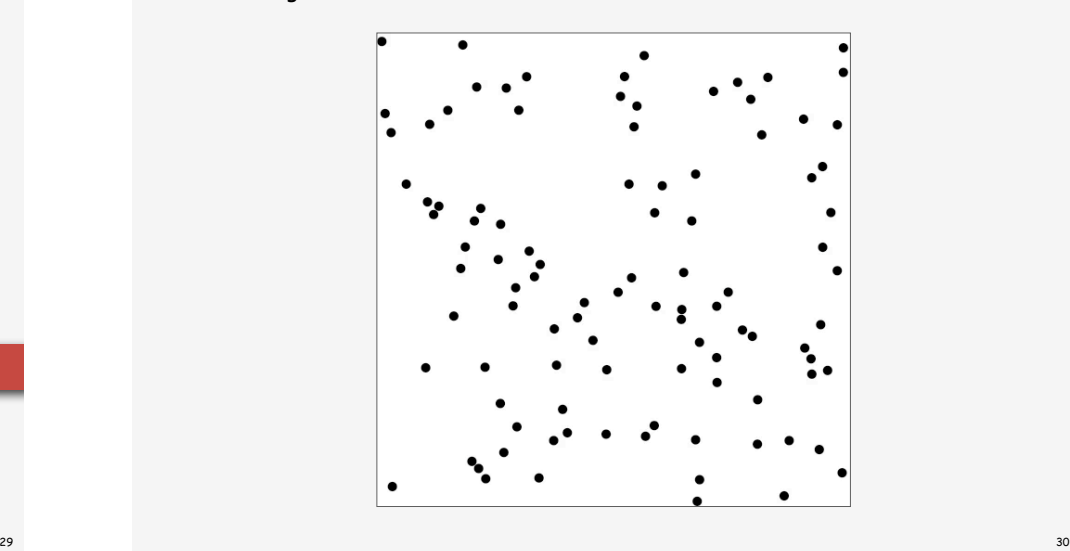

#### Molecular dynamics simulation of hard discs

Goal. Simulate the motion of N moving particles that behave according to the laws of elastic collision.

#### Hard disc model.

- Moving particles interact via elastic collisions with each other and walls.
- Each particle is a disc with known position, velocity, mass, and radius.
- No other forces are exerted.

temperature, pressure, diffusion constant

motion of individual atoms and molecules

Significance. Relates macroscopic observables to microscopic dynamics.

- Maxwell-Boltzmann: distribution of speeds as a function of temperature.
- Einstein: explain Brownian motion of pollen grains.

#### Warmup: bouncing balls

Time-driven simulation. N bouncing balls in the unit square.

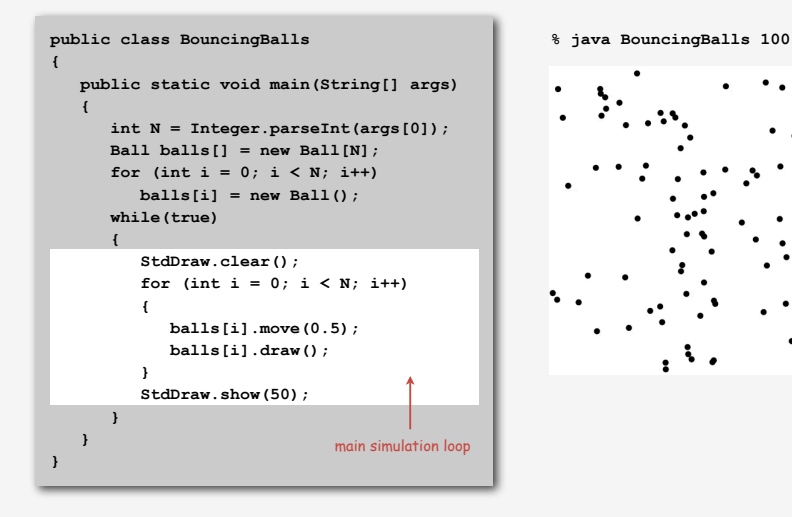

#### Warmup: bouncing balls

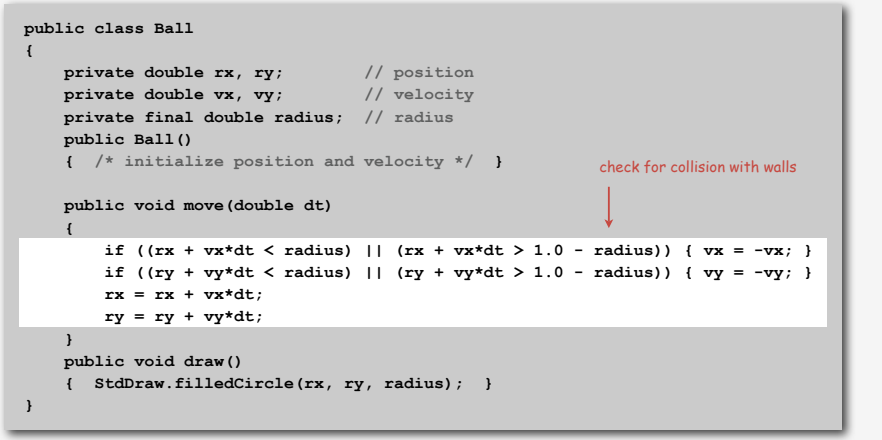

#### Missing. Check for balls colliding with each other.

- Physics problems: when? what effect?
- CS problems: what object does the checks? too many checks?

33

#### Time-driven simulation

#### Main drawbacks.

- $\sim N^2/2$  overlap checks per time quantum.
- Simulation is too slow if dt is very small.
- May miss collisions if dt is too large and colliding particles fail to overlap when we are looking.

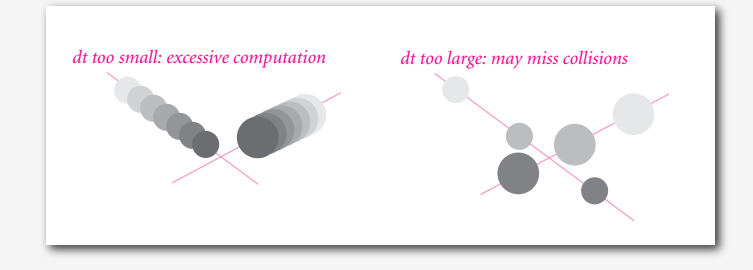

#### Time-driven simulation

- Discretize time in quanta of size dt.
- Update the position of each particle after every dt units of time, and check for overlaps.
- If overlap, roll back the clock to the time of the collision, update the velocities of the colliding particles, and continue the simulation.

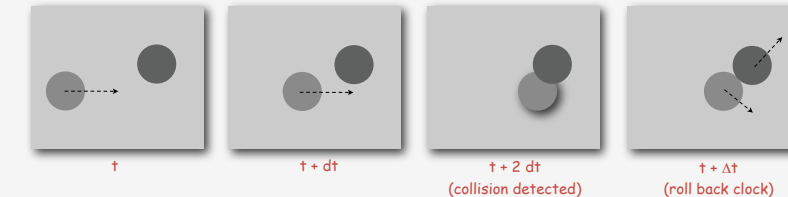

34

Event-driven simulation

## Change state only when something happens.

- Between collisions, particles move in straight-line trajectories.
- Focus only on times when collisions occur.
- Maintain PQ of collision events, prioritized by time.
- Remove the min = get next collision.

Collision prediction. Given position, velocity, and radius of a particle, when will it collide next with a wall or another particle?

Collision resolution. If collision occurs, update colliding particle(s) according to laws of elastic collisions.

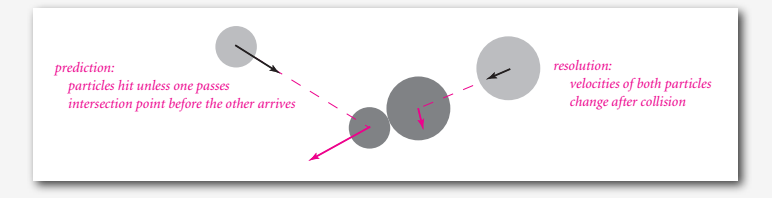

#### Particle-wall collision

#### Collision prediction and resolution.

- Particle of radius σ at position (rx, ry).
- Particle moving in unit box with velocity (vx, vy).
- Will it collide with a vertical wall? If so, when?

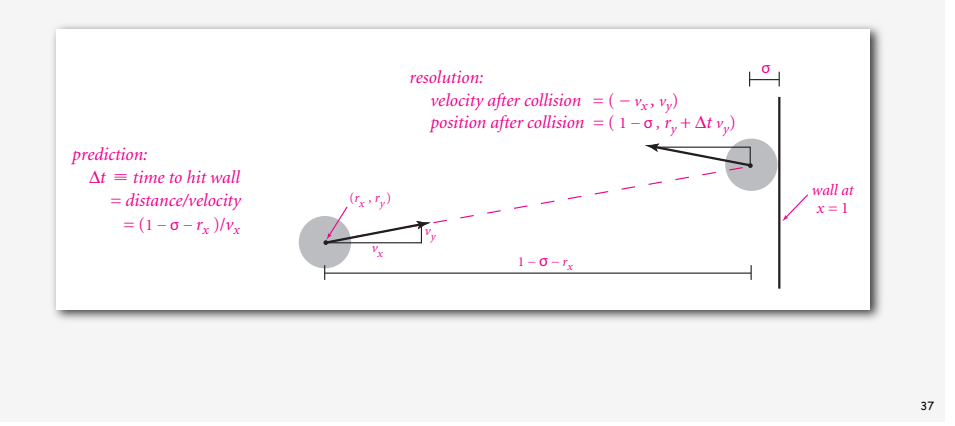

Particle-particle collision prediction

#### Collision prediction.

- Particle i: radius  $\sigma_i$ , position (rx<sub>i</sub>, ry<sub>i</sub>), velocity (vx<sub>i</sub>, vy<sub>i</sub>).
- Particle j: radius  $\sigma_j$ , position (rx<sub>j</sub>, ry<sub>j</sub>), velocity (vx<sub>j</sub>, vy<sub>j</sub>).
- Will particles i and j collide? If so, when?

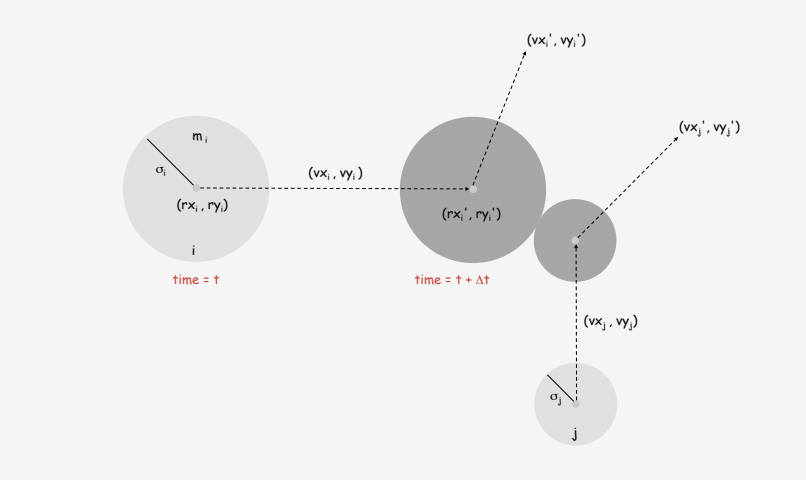

Particle-particle collision prediction

#### Collision prediction.

- Particle i: radius  $\sigma_i$ , position (rx<sub>i</sub>, ry<sub>i</sub>), velocity (vx<sub>i</sub>, vy<sub>i</sub>).
- Particle j: radius  $\sigma_j$ , position (rx<sub>j</sub>, ry<sub>j</sub>), velocity (vx<sub>j</sub>, vy<sub>j</sub>).
- Will particles i and j collide? If so, when?

$$
\Delta t = \begin{cases}\n\infty & \text{if } \Delta v \cdot \Delta r \ge 0 \\
\infty & \text{if } d < 0 \\
-\frac{\Delta v \cdot \Delta r + \sqrt{d}}{\Delta v \cdot \Delta v} & \text{otherwise}\n\end{cases}
$$
\n
$$
d = (\Delta v \cdot \Delta r)^2 - (\Delta v \cdot \Delta v) (\Delta r \cdot \Delta r - \sigma^2) \qquad \sigma = \sigma_i + \sigma_j
$$

 $\Delta v = (\Delta vx, \Delta vy) = (vx_i - vx_j, vy_i - vy_j)$  $\Delta r = (\Delta rx, \Delta ry) = (rx_i - rx_i, ry_i - ry_i)$ 

 $\Delta v \cdot \Delta v = (\Delta v x)^2 + (\Delta v y)^2$  $\Delta r \cdot \Delta r = (\Delta rx)^2 + (\Delta ry)^2$  $Δ*v* · Δ*r* = (Δ*vx*)(Δ*rx*) + (Δ*vy*)(Δ*ry*)$ 

#### Particle-particle collision resolution

Collision resolution. When two particles collide, how does velocity change?

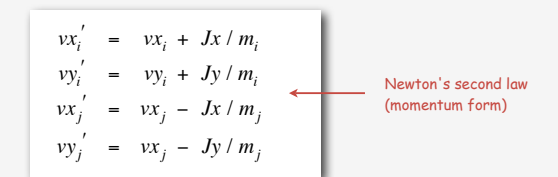

$$
Jx = \frac{J\Delta rx}{\sigma}, \quad Jy = \frac{J\Delta ry}{\sigma}, \quad J = \frac{2m_i m_j(\Delta v \cdot \Delta r)}{\sigma(m_i + m_j)}
$$

impulse due to normal force (conservation of energy, conservation of momentum)

#### Particle data type skeleton

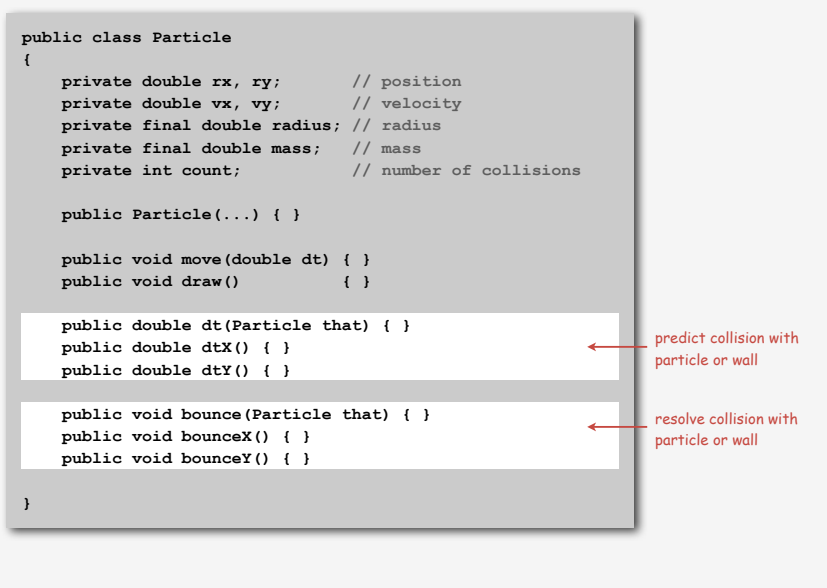

#### Collision system: event-driven simulation main loop

#### Initialization.

- Fill PQ with all potential particle-wall collisions.
- Fill PQ with all potential particle-particle collisions.

"potential" since collision may not happen if some other collision intervenes

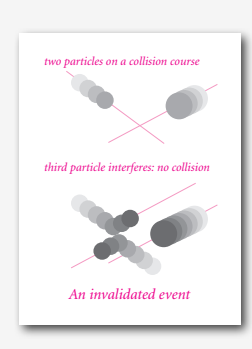

#### Main loop.

- Delete the impending event from PQ (min priority = t).
- If the event has been invalidated, ignore it.
- Advance all particles to time t, on a straight-line trajectory.
- Update the velocities of the colliding particle(s).
- Predict future particle-wall and particle-particle collisions involving the colliding particle(s) and insert events onto PQ.

#### Particle-particle collision and resolution implementation

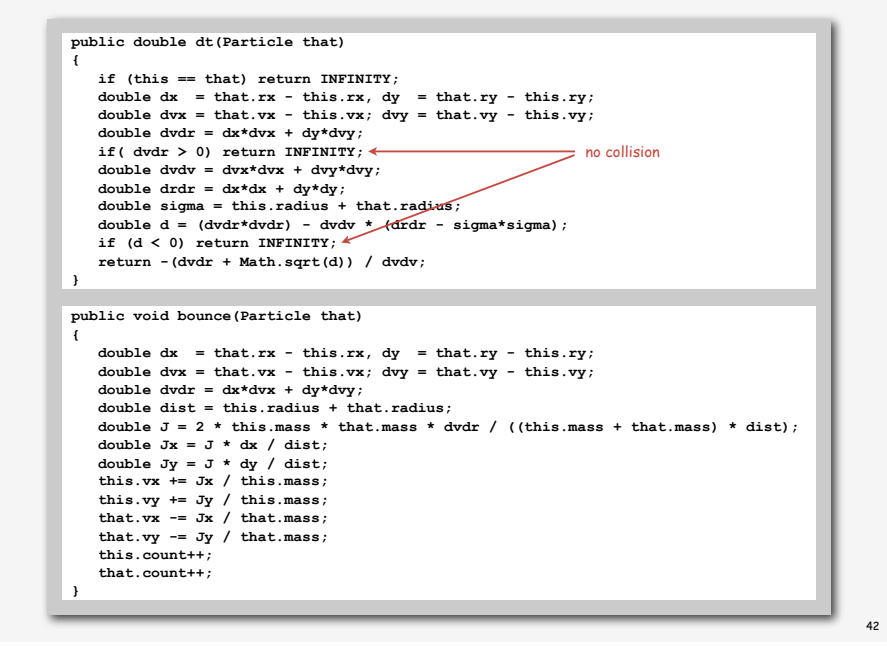

#### Event data type

#### Conventions.

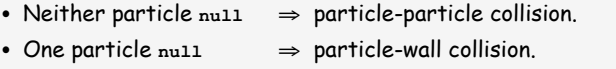

- Both particles **null** <sup>⇒</sup> redraw event.
	-

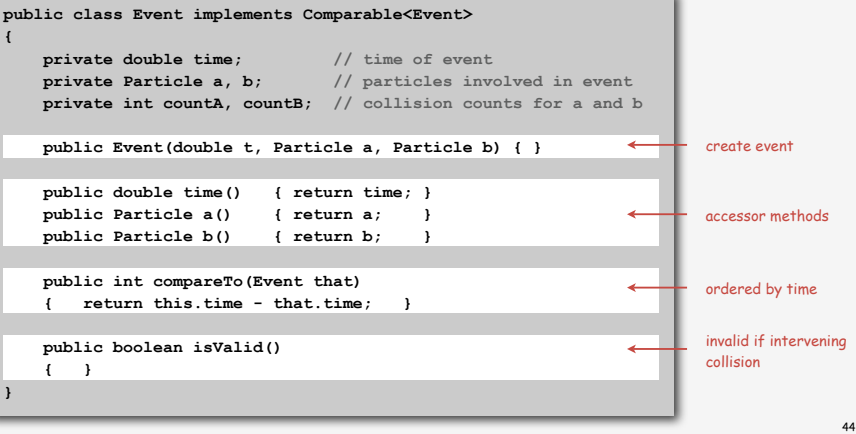

#### Collision system implementation: skeleton

#### Collision system implementation: main event-driven simulation loop

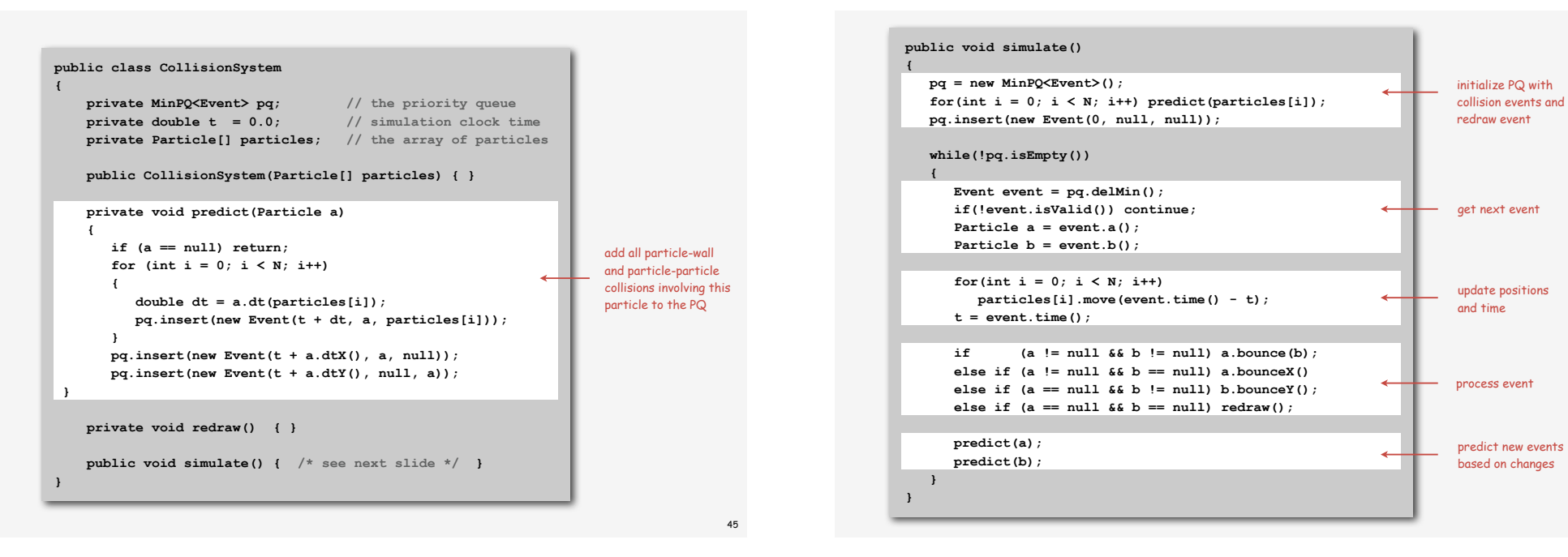

#### Simulation example 1

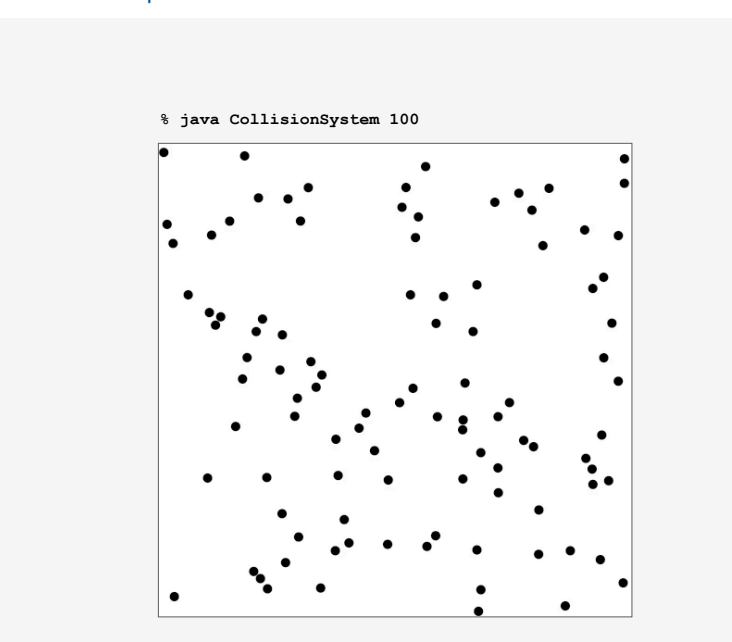

#### Simulation example 2

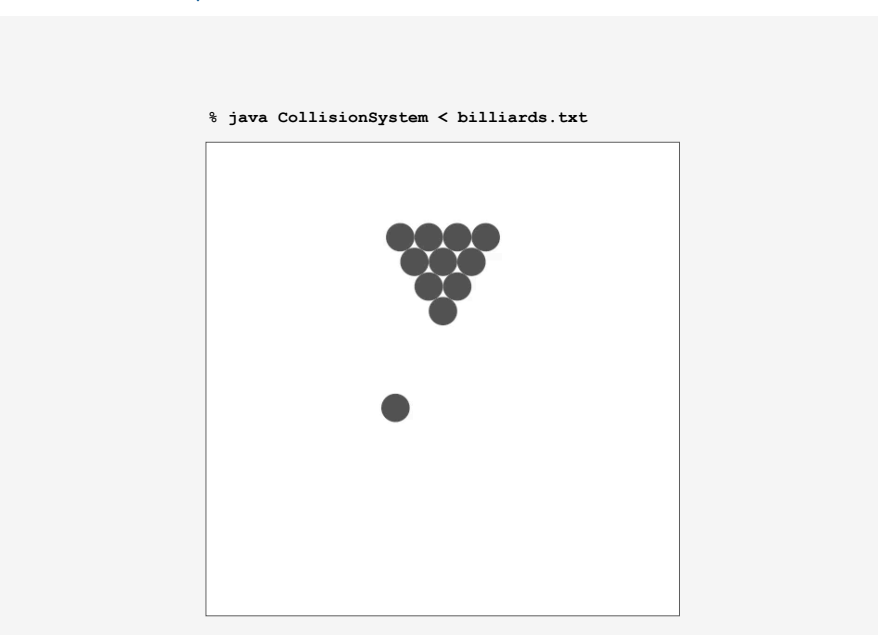

49

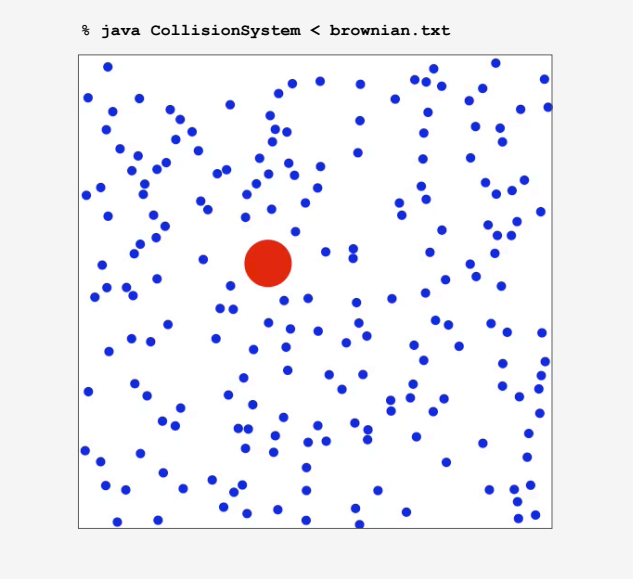

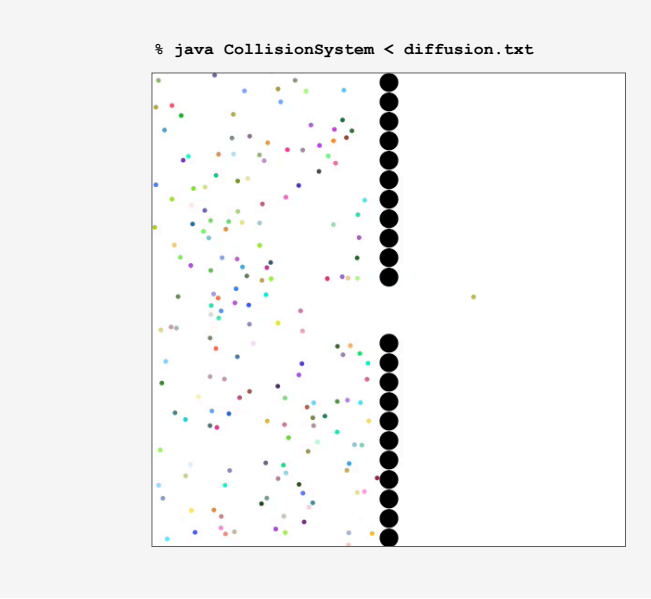